$[1]$  $\ldots$  " $\ldots$   $\ldots$   $\ldots$ 

 $1$ 

 $2<sub>0</sub>$ 

**股票大盘怎么看股盘!股票怎么看主力进仓-股识吧**

 $[2]$ 

 $[3]$ 

 $\mathbf A$ 

**股识吧 gupiaozhishiba.com**

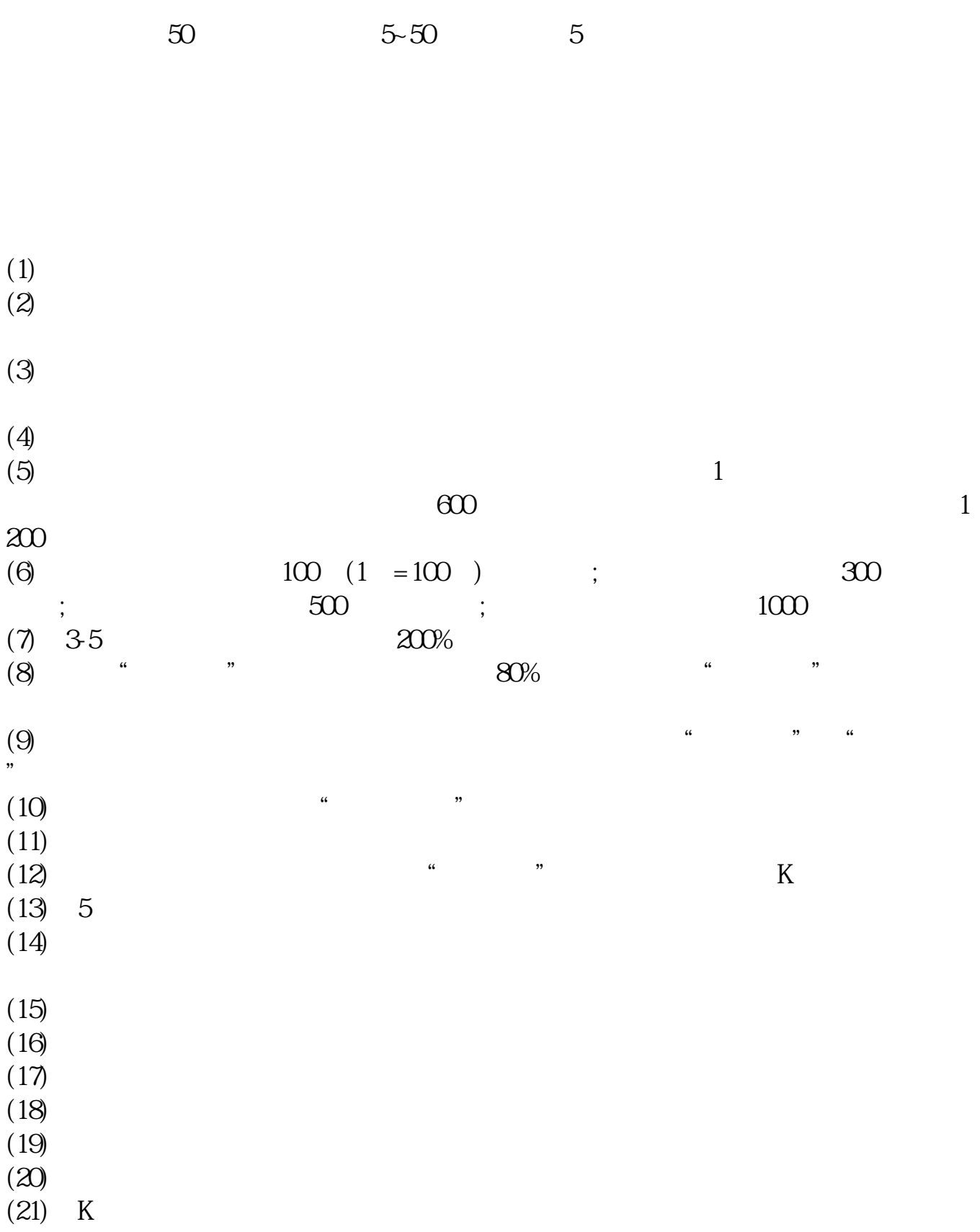

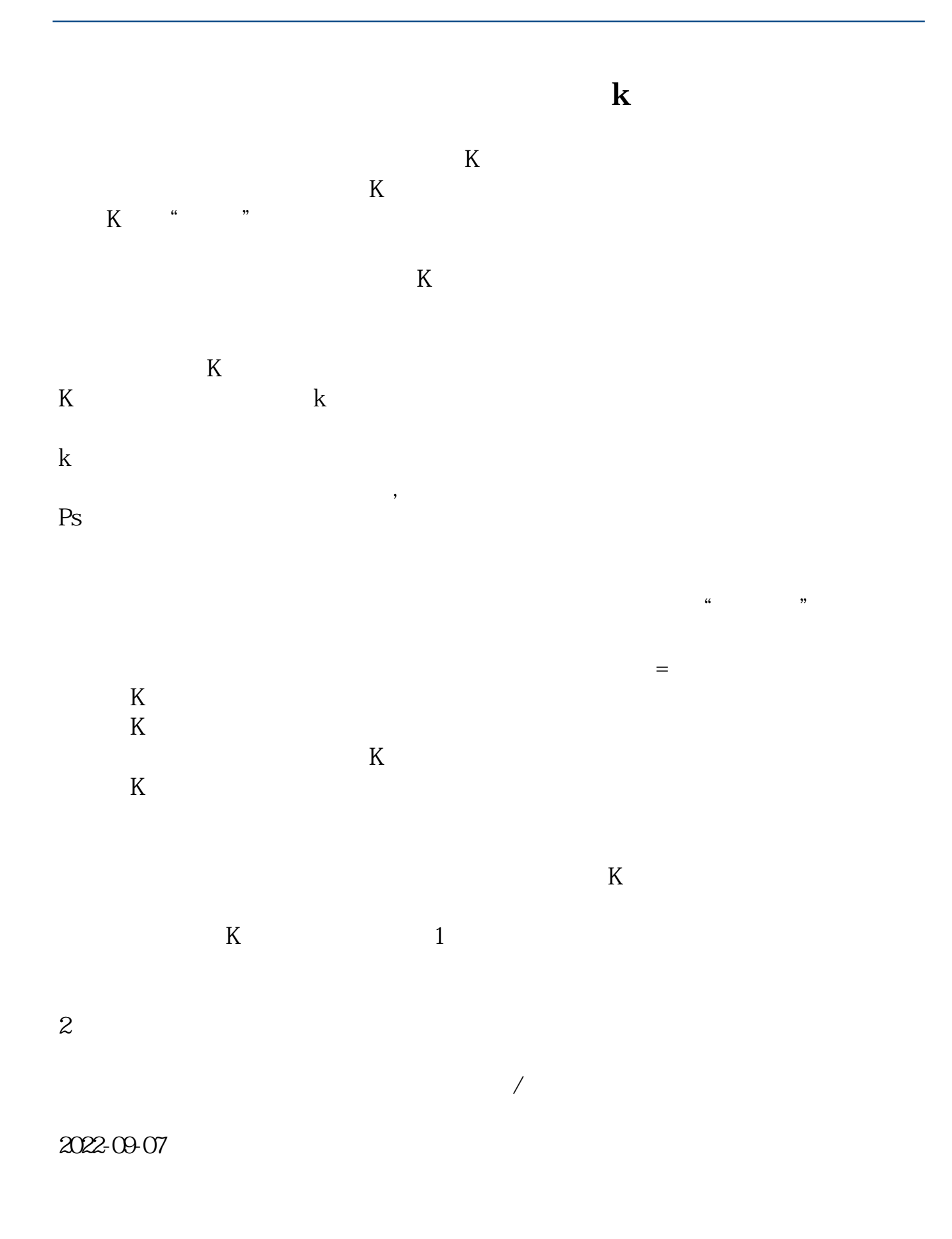

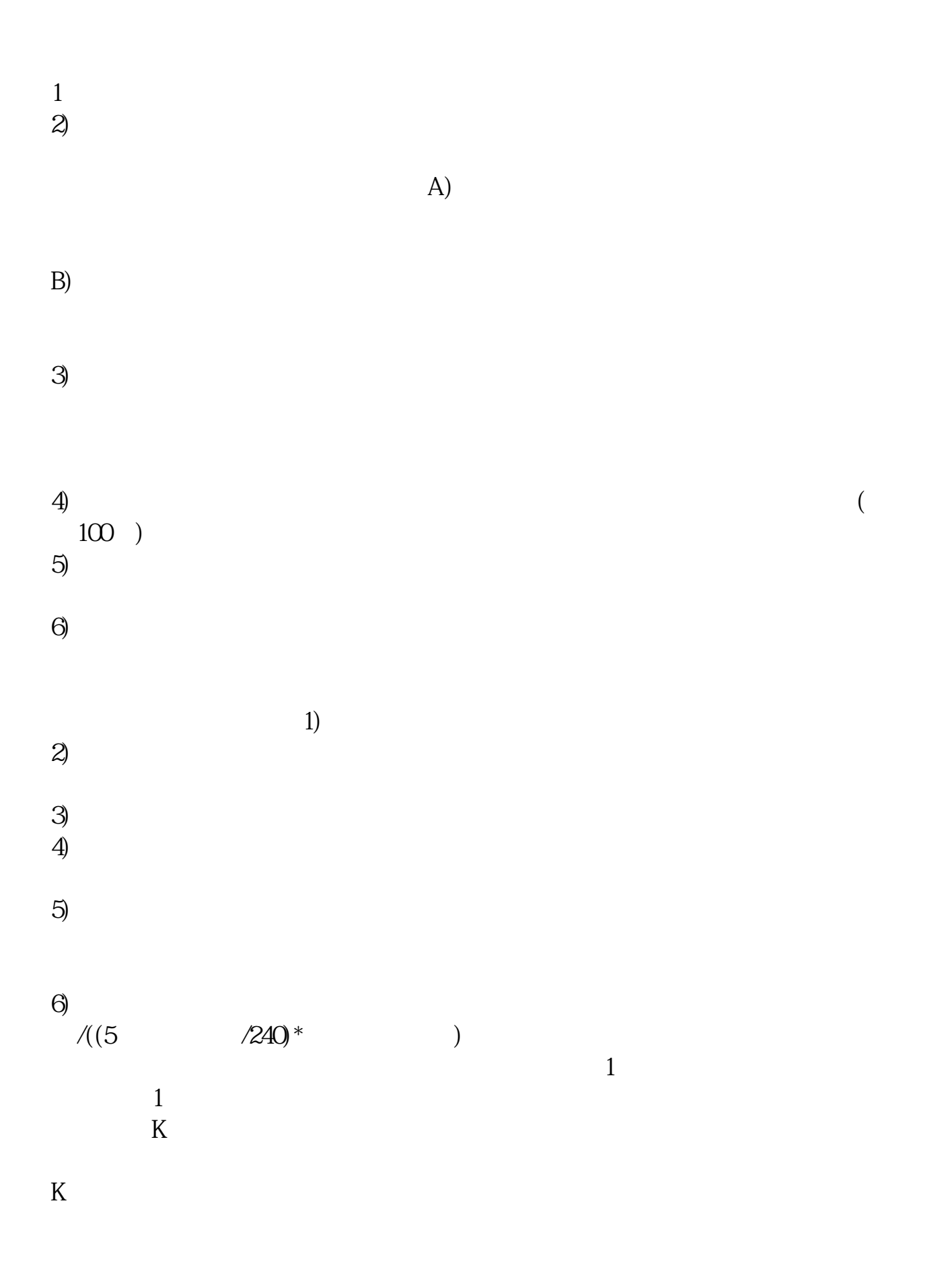

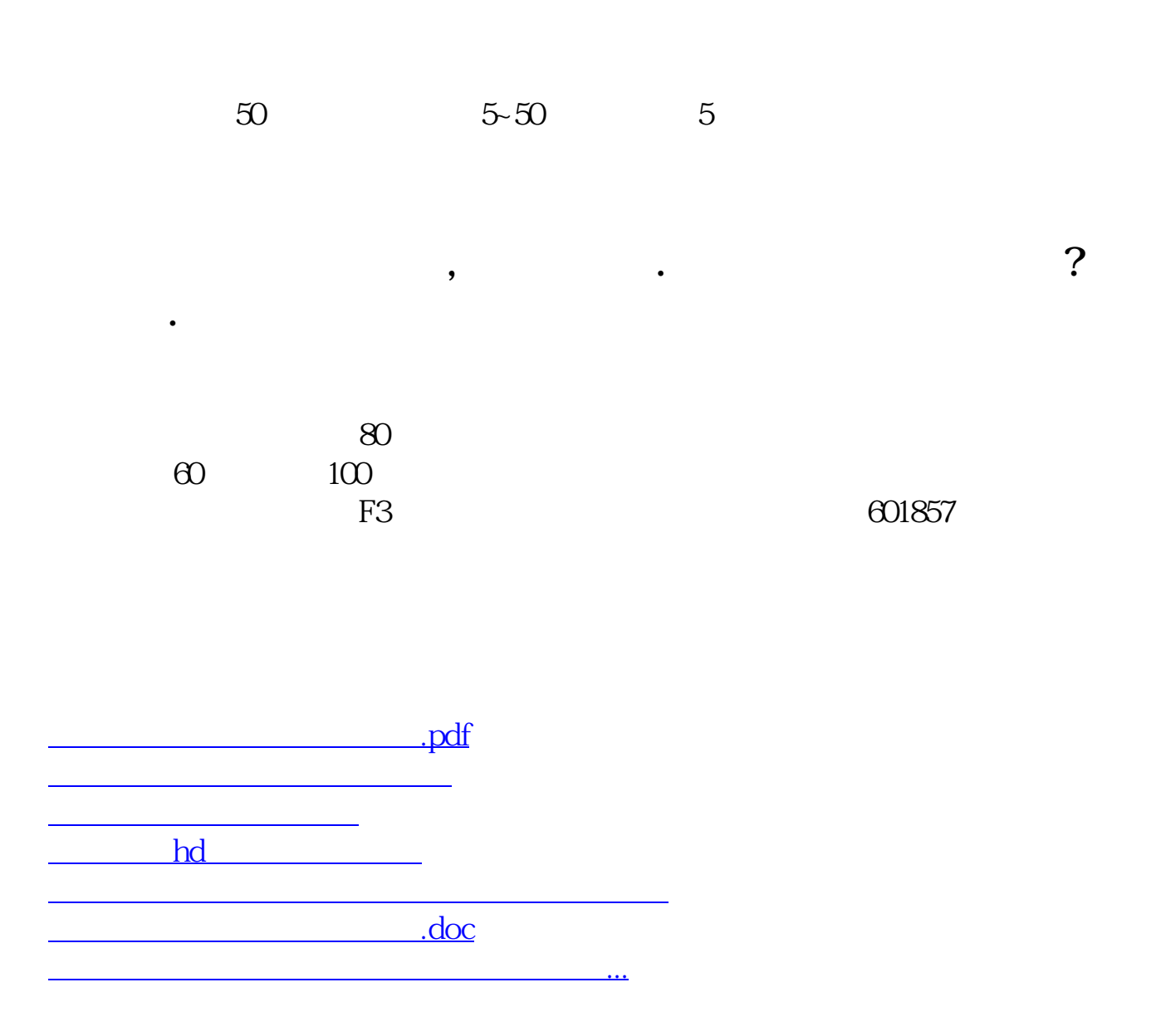

<https://www.gupiaozhishiba.com/chapter/10081793.html>